$\overline{\phantom{a}}$  ES

# $\mathbf{I}$

(Actos cuya publicación es una condición para su aplicabilidad)

### DIRECTIVA 2001/80/CE DEL PARLAMENTO EUROPEO Y DEL CONSEJO

### 23 de octubre de 2001

# sobre limitación de emisiones a la atmósfera de determinados agentes contaminantes procedentes de grandes instalaciones de combustión

EL PARLAMENTO EUROPEO Y EL CONSEJO DE LA UNIÓN EUROPEA,

Visto el Tratado constitutivo de la Comunidad Europea, y en particular el apartado 1 de su artículo 175,

Vista la propuesta de la Comisión  $(1)$ ,

Visto el dictamen del Comité Económico y Social (2),

Previa consulta al Comité de las Regiones,

De conformidad con el procedimiento establecido en el artículo 251 del Tratado  $(3)$ , a la vista del texto conjunto aprobado por el Comité de Conciliación el 2 de agosto de 2001,

Considerando lo siguiente:

- La Directiva 88/609/CEE del Consejo, de 24 de noviem- $(1)$ bre de 1988, sobre limitación de emisiones a la atmósfera de determinados agentes contaminantes procedentes de grandes instalaciones de combustión (4), que ha contribuido a la reducción y el control de las emisiones atmosféricas procedentes de grandes instalaciones de combustión, debe refundirse con la finalidad de lograr una mayor claridad.
- $(2)$ Entre los objetivos del Quinto Programa de actuación en materia de medio ambiente (5) está «no superar en ningún momento unas cargas y niveles críticos» de determinados agentes acidificantes, como dióxido de azufre  $(SO_2)$  y óxidos de nitrógeno (NO<sub>x</sub>) y, en lo referente a la calidad de la atmósfera, que todas las personas estén protegidas de manera eficaz contra riesgos conocidos de la contaminación atmosférica para la salud.
- Todos los Estados miembros han firmado el Protocolo  $(3)$ de Gotemburgo de 1 de diciembre de 1999 al Convenio de 1979 de la Comisión Económica para Europa de las Naciones Unidas sobre la contaminación atmosférica transfronteriza a gran distancia para reducir la acidificación, la eutrofización del suelo y el ozono en la baja atmósfera, que incluye, entre otras cosas, compromisos para reducir las emisiones de dióxido de azufre y óxidos de nitrógeno.
- $(4)$ La Comisión ha publicado una Comunicación sobre una estrategia comunitaria para luchar contra la acidificación, en la que la revisión de la Directiva 88/609/CEE se ha considerado un elemento integrante de dicha estrategia, con el objetivo a largo plazo de reducir suficientemente las emisiones de  $SO_2$  y NO<sub>x</sub>, de manera que los depósitos y las concentraciones se sitúen a niveles inferiores a las cargas y los niveles críticos.
- $(5)$ De conformidad con el principio de subsidiariedad al que se refiere el artículo 5 del Tratado, el objetivo de reducir las emisiones acidificantes procedentes de grandes instalaciones de combustión no puede alcanzarse suficientemente mediante la actuación individual de los Estados miembros y una intervención no concertada no ofrece garantías de consecución del objetivo perseguido; a la vista de la necesidad de reducir las emisiones acidificantes en la Comunidad, es más eficaz la acción a escala comunitaria.
- Las grandes instalaciones de combustión existentes con- $(6)$ tribuyen considerablemente a las emisiones de dióxido de azufre y de óxidos de nitrógeno en la Comunidad y es necesario reducir dichas emisiones; es necesario, por lo tanto, adaptar el enfoque a las distintas características del sector de las grandes instalaciones de combustión en los Estados miembros.
- La Directiva 96/61/CE del Consejo, de 24 de septiembre  $(7)$ de 1996, relativa a la prevención y al control integrados de la contaminación  $\binom{6}{9}$  establece un planteamiento integrado de prevención y control de la contaminación en el que todos los aspectos de las características medioam-

<sup>(&</sup>lt;sup>1</sup>) DO C 300 de 29.9.1998, p. 6, y DO C 212 E de 25.7.2000, p. 36.

<sup>(2)</sup> DO C 101 de 12.4.1999, p. 55.

<sup>(3)</sup> Dictamen del Parlamento Europeo de 14 de abril de 1999 (DO C 219 de 30.7.1999, p. 175), Posición Común del Consejo de 9 de noviembre de 2000 (DO C 375 de 28.12.2000, p. 12) y Decisión del Parlamento Europeo de 14 de marzo de 2001 (no publicada aún en el Diario Oficial). Decisión del Parlamento Europeo de 20 de septiembre de 2001 y Decisión del Consejo de 27 de septiembre de 2001.

<sup>(4)</sup> DO L 336 de 7.12.1988, p. 1. Directiva cuya última modificación la constituye la Directiva 94/66/CE del Consejo (DO L 337 de 24.12.1994, p. 83).

 $(5)$  DO C 138 de 17.5.1993, p. 1.

<sup>(6)</sup> DO L 257 de 10.10.1996, p. 26.

bientales de las instalaciones se consideran de forma integrada; las instalaciones de combustión con una potencia térmica nominal superior a 50 MW se incluyen en el ámbito de aplicación de la Directiva 96/61/CE; conforme al apartado 3 del artículo 15 de dicha Directiva, la Comisión debe publicar cada tres años un inventario de las principales emisiones y fuentes responsables, basándose en la información transmitida por los Estados miembros; con arreglo al artículo 18 de la misma, el Consejo ha de fijar, a propuesta de la Comisión y de conformidad con los procedimientos previstos por el Tratado, valores límite de emisión para sustancias contaminantes con respecto a las cuales se evidencie la necesidad de acción comunitaria a partir, en especial, del intercambio de información que establece el artículo 16 de dicha Directiva.

- El cumplimiento de los valores límite de emisión estable- $(8)$ cidos por la presente Directiva, deben considerarse condición necesaria pero no suficiente para el cumplimiento de los requisitos de la Directiva 96/61/CE respecto de la utilización de las mejores técnicas disponibles; tal cumplimiento puede implicar unos valores límite de emisión más estrictos, valores límite de emisión para otras sustancias y otros medios, y otras condiciones adecuadas.
- A lo largo de un período de quince años se ha adquirido  $(9)$ experiencia industrial en la aplicación de técnicas para la reducción de emisiones contaminantes procedentes de grandes instalaciones de combustión.
- El Protocolo sobre los metales pesados del Convenio de  $(10)$ la CEPE sobre la contaminación atmosférica transfronteriza a gran distancia recomienda la adopción de medidas para reducir la emisión de metales pesados en determinadas instalaciones; es bien sabido que los beneficios de la reducción de las emisiones de partículas mediante un equipo de reducción de emisiones de partículas en suspensión supondrán asimismo beneficios en materia de reducción de las emisiones de metales pesados ligados a las partículas.
- Las instalaciones para la producción de electricidad  $(11)$ representan una parte importante del sector de grandes instalaciones de combustión.
- Se pretende que la Directiva 96/92/CE del Parlamento  $(12)$ Europeo y del Consejo, de 19 de diciembre de 1996, sobre normas comunes para el mercado interior de la electricidad (<sup>1</sup>) tenga, entre otros, el efecto de distribuir nueva capacidad de producción entre nuevos participantes en el sector.
- La Comunidad se ha comprometido a reducir las emisio- $(13)$ nes de dióxido de carbono; cuando es viable, la producción combinada de calor y electricidad ofrece una valiosa oportunidad para mejorar considerablemente la eficiencia general en el uso de combustible.
- Ya se está produciendo un aumento significativo del uso  $(14)$ de gas natural para producir electricidad, y probablemente continuará, en especial mediante la utilización de turbinas de gas.
- $(15)$ A la vista de un aumento de la producción de energía procedente de la biomasa, están justificadas las normas de emisión específica para este combustible.
- $(16)$ La Resolución del Consejo, de 24 de febrero de 1997, sobre una estrategia comunitaria de gestión de residuos (2) hace hincapié en la necesidad de fomentar la valorización de residuos y en la idea de que deberían aplicarse unas normas adecuadas de emisión a las operaciones realizadas en las instalaciones de incineración de residuos, con el fin de garantizar un alto nivel de protección del medio ambiente.
- $(17)$ Se ha adquirido experiencia industrial en relación con las técnicas y equipos para la medición de los principales contaminantes emitidos por grandes instalaciones de combustión; el Comité Europeo de Normalización (CEN) ha emprendido trabajos destinados a facilitar un marco que asegure unos resultados de medición comparables en la Comunidad y garantice un elevado nivel de calidad de tales mediciones.
- $(18)$ Es necesario mejorar los conocimientos sobre la emisión de los principales contaminantes procedentes de grandes instalaciones de combustión; para que sea realmente representativa del nivel de contaminación de una instalación, dicha información debe estar asociada también a conocimientos correspondientes a su consumo energé $t_{\rm i}$
- $(19)$ La presente Directiva debe entenderse sin perjuicio de los plazos en que los Estados miembros deben transponer y aplicar la Directiva 88/609/CEE,

HAN ADOPTADO LA PRESENTE DIRECTIVA:

# Artículo 1

La presente Directiva se aplicará a las instalaciones de combustión cuya potencia térmica nominal sea igual o superior a 50 MW, cualquiera que sea el tipo de combustible que utilicen (sólido, líquido o gaseoso).

# Artículo 2

A los efectos de la presente Directiva, se entenderá por:

- «Emisión», la expulsión a la atmósfera de sustancias procedentes de la instalación de combustión;
- «Gases residuales», las expulsiones gaseosas que contengan  $2)$ emisiones sólidas, líquidas o gaseosas; su caudal volumétrico se expresará en metros cúbicos por hora referidos a condiciones normalizadas de temperatura (273 K) y de presión (101,3 kPa) previa corrección del contenido en vapor de agua, denominado en lo sucesivo «Nm<sup>3</sup>/h»;

<sup>(&</sup>lt;sup>1</sup>) DO L 27 de 30.1.1997, p. 20.

<sup>(2)</sup> DO C 76 de 11.3.1997, p. 1.

27 11 2001  $\overline{\phantom{a}}$  ES

- «Valor límite de emisión», la cantidad admisible de una sustancia contenida en los gases residuales de la instalación de combustión que pueda ser expulsada a la atmósfera durante un período determinado; se determinará en masa por volumen de los gases residuales expresada en mg/Nm<sup>3</sup>, entendiéndose su contenido en oxígeno por volumen en el gas residual del 3 % en el caso de combustibles líquidos y gaseosos, del 6 % en el caso de combustibles sólidos y del 15 % en el caso de las turbinas de gas;
- «Índice de desulfurización», la proporción entre la canti- $\vert$ dad de azufre que no se emita al aire en el entorno de la instalación de combustión, durante un período determinado y la cantidad de azufre que contenga el combustible que se introduzca en las instalaciones de combustión y se utilice durante el mismo período de tiempo;
- $5)$ «Titular», cualquier persona física o jurídica que explote la instalación de combustión o que ostente directamente o por delegación un poder económico determinante respecto a aquélla;
- «Combustible», cualquier materia combustible sólida,  $(6)$ líquida o gaseosa que alimente la instalación de combustión, excepto los residuos incluidos en el ámbito de las Directivas del Consejo 89/369/CEE, de 8 de junio de 1989, relativa a la prevención de la contaminación atmosférica procedente de nuevas instalaciones de incineración de residuos municipales (1),  $89/429/CEE$ , de 21 de junio de 1989, relativa a la reducción de la contaminación atmosférica procedente de instalaciones existentes de incineración de residuos municipales  $(2)$ , y 94/67/CE, de 16 de diciembre de 1994, relativa a la incineración de residuos peligrosos  $(3)$  o de cualquier acto comunitario que derogue o sustituya a cualquiera de dichas Directivas;
- «Instalación de combustión», cualquier dispositivo técnico 7) en el que se oxiden productos combustibles a fin de utilizar el calor así producido.

La presente Directiva sólo se aplicará a las instalaciones de combustión destinadas a la producción de energía, a excepción de las que usen de manera directa los productos de combustión en procedimientos de fabricación. En particular, la presente Directiva no se aplicará a las siguientes instalaciones de combustión:

- las instalaciones en las cuales se utilicen los productos a) de combustión para el calentamiento directo, el secado o cualquier otro tratamiento de objetos o materiales, por ejemplo: hornos de recalentamiento, hornos para tratamiento térmico,
- las instalaciones de postcombustión, es decir, cual $b)$ quier dispositivo técnico destinado a depurar los gases residuales por combustión que no se explote como instalación de combustión autónoma,
- (1) DO L 163 de 14.6.1989, p. 32.
- los dispositivos de regeneración de los catalizadores  $\mathcal{C}$ de craqueo catalítico,
- d) los dispositivos de conversión del sulfuro de hidrógeno en azufre,
- los reactores utilizados en la industria química,  $\epsilon$
- los hornos con baterías de coque,  $f$
- los recuperadores de altos hornos,  $\mathbf{g}$
- h) cualquier dispositivo técnico utilizado en la propulsión de un vehículo, buque o aeronave,
- turbinas de gas utilizadas en plataformas marinas,  $i)$
- $i)$ turbinas de gas autorizadas antes de 27 de noviembre de 2002 o que a juicio de la autoridad competente sean objeto de una solicitud de autorización antes de 27 de noviembre de 2002, a condición de que la instalación se ponga en funcionamiento a más tardar el 27 de noviembre de 2003, sin perjuicio de lo dispuesto en el apartado 1 del artículo 7 y en las partes A y B del Anexo VIII.

Las instalaciones accionadas por motor diesel, de gasolina o de gas no estarán sujetas a las disposiciones de la presente Directiva.

Cuando dos o más nuevas instalaciones independientes estén instaladas de manera que sus gases residuales, a juicio de las autoridades competentes y teniendo en cuenta factores técnicos y económicos, puedan ser expulsados por una misma chimenea, la combinación resultante de tales instalaciones se considerará como una única unidad;

- $\mathcal{R}$ «Caldera mixta», cualquier instalación de combustión que pueda alimentarse simultánea o alternativamente con dos o más tipos de combustible;
- «Nueva instalación», cualquier instalación de combustión para la que la autorización inicial de construcción o, en su defecto, la autorización inicial de explotación se haya concedido a partir del 1 de julio de 1987;
- 10) «Instalación existente», cualquier instalación de combustión para la que la autorización inicial de construcción o, en su defecto, la autorización inicial de explotación se haya concedido antes del 1 de julio de 1987;
- 11) «Biomasa», los productos compuestos total o parcialmente por una materia vegetal de origen agrícola o forestal, que puedan ser utilizados como combustible para valorizar su contenido energético, y los siguientes residuos utilizados como combustibles:
	- a) residuos vegetales de origen agrícola y forestal;

<sup>(2)</sup> DO L 203 de 15.7.1989, p. 50.

<sup>(3)</sup> DO L 365 de 31.12.1994, p. 34.

- b) residuos vegetales procedentes de la industria de elaboración de alimentos, si se recupera el calor generado.
- c) residuos vegetales fibrosos procedentes de la producción de pulpa virgen y de la producción de papel a partir de la pulpa, si se coincineran en el lugar de producción y se recupera el calor generado;
- d) residuos de corcho:
- e) residuos de madera, con excepción de aquellos que puedan contener compuestos organohalogenados o metales pesados como consecuencia de algún tipo de tratamiento con sustancias protectoras de la madera o de revestimiento, lo que incluye, en particular, los residuos de madera procedentes de residuos de construcción y demolición;
- 12) «Turbina de gas», cualquier máquina rotativa que convierta la energía térmica en trabajo mecánico, constituida fundamentalmente por un compresor, un dispositivo térmico en el que se oxida el combustible para calentar el fluido motor y una turbina.
- 13) «Regiones ultraperiféricas», los departamentos franceses de ultramar en el caso de Francia, las islas Azores y Madeira en el caso de Portugal, y las islas Canarias en el caso de España.

#### Artículo 3

Los Estados miembros establecerán, a más tardar el 1 de julio de 1990, programas adecuados tendentes a la progresiva reducción de las emisiones anuales totales procedentes de las instalaciones existentes. Además de fijar un calendario, los programas incluirán los procedimientos de aplicación.

De acuerdo con los programas a que se refiere el apar- $\mathfrak{I}$ tado 1, los Estados miembros seguirán respetando los techos de emisión y los correspondientes porcentajes de reducción, fijados para el dióxido de azufre en las columnas 1 a 6 del Anexo I y para los óxidos de nitrógeno en las columnas 1 a 4 del Anexo II, en las fechas indicadas en dichos Anexos, hasta haber dado cumplimiento a lo dispuesto en el artículo 4 aplicado a las instalaciones existentes.

Durante la ejecución de los programas, los Estados miem- $\mathbf{3}$ bros determinarán asimismo las emisiones anuales totales, de conformidad con lo dispuesto en la parte C del Anexo VIII.

Si un cambio sustancial e inesperado de la demanda de energía o de la disponibilidad de determinados combustibles o de determinadas instalaciones generadoras crease serias dificultades técnicas para la aplicación por parte de un Estado miembro de su programa elaborado con arreglo al apartado 1, la Comisión, a petición del Estado miembro interesado y tomando en consideración los términos de dicha petición, adoptará una decisión para modificar, en lo que se refiere a dicho Estado miembro, los techos de emisión y/o las fechas que figuran en los Anexos I y II y comunicará su decisión al Consejo y a los Estados miembros. Cualquier Estado miembro podrá, en un plazo de tres meses, someter a la consideración del Consejo la decisión de la Comisión. El Consejo, por mayoría cualificada, podrá adoptar una decisión distinta en un plazo de tres meses.

### Artículo 4

Sin perjuicio de lo dispuesto en el artículo 17, los Estados 1. miembros tomarán las medidas adecuadas para que cualquier autorización de construcción o, en su defecto, de explotación de una nueva instalación que a juicio de la autoridad competente sea objeto de una solicitud de autorización antes de 27 de noviembre de 2002, a condición de que la instalación se ponga en funcionamiento a más tardar el 27 de noviembre de 2003, incluya requisitos relativos al respeto de los valores límite de emisión de dióxido de azufre, de óxidos de nitrógeno y de partículas, fijados en la parte A de los Anexos III a VII.

 $2.$ Los Estados miembros tomarán las medidas adecuadas para que cualquier autorización de construcción o, en su defecto, de explotación de una nueva instalación distinta de las señaladas en el apartado 1 incluya requisitos relativos al respeto de los valores límite de emisión de dióxido de azufre, de óxidos de nitrógeno y de partículas, fijados en la parte B de los Anexos III a VII.

Sin perjuicio de la Directiva 96/61/CE y de la Directiva  $3<sub>1</sub>$ 96/62/CE del Consejo, de 27 de septiembre de 1996, sobre evaluación y gestión de la calidad del aire ambiente (1) los Estados miembros deberán alcanzar reducciones significativas de las emisiones, a más tardar el 1 de enero de 2008, por los siguientes procedimientos:

- adoptando las medidas adecuadas para garantizar que a) todas las autorizaciones de explotación de las instalaciones existentes incluyan requisitos relativos al respeto de los valores límite de emisión establecidos para las nuevas instalaciones contempladas en el apartado 1, o bien
- velando por que las instalaciones existentes se sometan al  $h$ plan nacional de reducción de emisiones a que se refiere el apartado 6,

y, cuando corresponda, aplicando los artículos 5, 7 y 8.

Sin perjuicio de las Directivas 96/61/CE y 96/62/CE, podrá eximirse a las instalaciones existentes del cumplimiento de los valores límite de emisión mencionados en el apartado 3 y de su inclusión en el plan nacional de reducción de emisiones con las siguientes condiciones:

el titular de una instalación existente se comprometerá a) mediante una declaración por escrito presentada ante la autoridad competente a más tardar el 30 de junio de 2004 como muy tarde a no hacer funcionar la instalación durante más de 20 000 horas operativas a partir del 1 de enero de 2008 y hasta, a más tardar, el 31 de diciembre de 2015;

<sup>(&</sup>lt;sup>1</sup>) DO L 296 de 21.11.1996, p. 55.

el titular deberá presentar cada año a la autoridad competente un balance de las horas utilizadas y no utilizadas permitidas para el resto de la vida operativa útil de las instalaciones

Los Estados miembros podrán exigir el respeto de valores -5. límite de emisión y de plazos de aplicación más rigurosos que los indicados en los apartados 1,  $2$ , 3 y 4 y en el artículo 10, incluir en los mismos otros contaminantes, así como imponer requisitos complementarios o una adaptación de las instalaciones al progreso técnico.

 $6.$ Los Estados miembros podrán, sin perjuicio de la presente Directiva y de la Directiva 96/61/CE, y tomando en consideración los costes y los beneficios, así como las obligaciones que les competen con arreglo a la Directiva 2001/81/CE del Parlamento Europeo y del Consejo, de 23 de octubre de 2001, sobre techos nacionales de emisión de determinados contaminantes atmosféricos (1) y a la Directiva 96/62/CE, definir y aplicar un plan nacional de reducción de emisiones para las instalaciones existentes, teniendo en cuenta, entre otras cosas, el cumplimiento de los techos indicados en los Anexos I y II.

El plan nacional de reducción de emisiones deberá reducir las emisiones anuales totales de óxidos de nitrógeno (NO<sub>x</sub>), dióxido de azufre  $(SO_2)$  y partículas de las instalaciones existentes a los niveles que se hubieran alcanzado aplicando los valores límite de emisión a que se refiere el apartado 3 a las instalaciones existentes en funcionamiento en el año 2000 (incluidas las que se sometan a un plan de rehabilitación en el año 2000, aprobado por la autoridad competente, para cumplir las reducciones de emisión que exija la legislación nacional) en función del tiempo de funcionamiento anual real de cada instalación, el combustible utilizado y la potencia térmica, calculados sobre la base del promedio de los cinco últimos años de funcionamiento hasta el 2000 inclusive.

El cierre de una instalación incluida en el plan nacional de reducción de emisiones no podrá dar pie a un aumento de las emisiones anuales totales del resto de las instalaciones que el mismo abarque.

El plan nacional de reducción de emisiones no podrá eximir en ningún caso a una instalación del cumplimiento de lo dispuesto en la legislación comunitaria pertinente, entre otras la Directiva 96/61/CE.

Los planes nacionales de reducción de emisiones estarán sujetos a las condiciones siguientes:

- el plan comprenderá objetivos generales y parciales así a) como medidas y calendarios para la consecución de dichos objetivos generales y parciales, y un mecanismo de control:
- $\mathbf{b}$ los Estados miembros comunicarán a la Comisión su plan nacional de reducción de emisiones a más tardar el 27 de noviembre de 2003,
- en los seis meses siguientes a la comunicación prevista en  $\mathcal{C}$ la letra b), la Comisión evaluará si el plan satisface los requisitos del presente apartado. Cuando la Comisión considere que ello no es así, informará al Estado miembro, y dentro de los siguientes tres meses el Estado miembro comunicará las medidas que haya tomado para garantizar que se han observado los requisitos del presente apartado;
- d) a más tardar el 27 de noviembre de 2002, la Comisión facilitará orientaciones para asistir a los Estados miembros en la elaboración de dichos planes.

A más tardar el 31 de diciembre de 2004 y a la luz de 7. los avances en la protección de la salud humana y la consecución de los objetivos medioambientales comunitarios en materia de acidificación y de calidad del aire con arreglo a la<br>Directiva 96/62/CE, la Comisión presentará un informe al Parlamento Europeo y al Consejo en el que evaluará:

- la necesidad de medidas complementarias; a)
- las cantidades de metales pesados que emiten las grandes  $\mathbf{b}$ instalaciones de combustión;
- la relación coste-eficacia y los costes y las ventajas de mayores reducciones de las emisiones en el sector de las instalaciones de combustión en los Estados miembros, en comparación con otros sectores;
- la viabilidad técnica y económica de tales reducciones de las emisiones;
- los efectos sobre el medio ambiente y el mercado interior e) de las normas establecidas para el sector de las grandes instalaciones de combustión, incluidas las disposiciones sobre combustibles sólidos nacionales, así como de la situación de la competencia en el mercado de la energía;
- $\hat{f}$ los planes nacionales de reducción de emisiones establecidos por los Estados miembros de conformidad con el apartado 6.

La Comisión incluirá en su informe una propuesta apropiada de posibles plazos límite o valores límite inferiores para la excepción contemplada en la nota 2 a la parte A del Anexo VI.

El informe a que se refiere el apartado 7 irá acompañado, 8. según proceda, de las correspondientes propuestas, habida cuenta de la Directiva 96/61/CE.

### Artículo 5

No obstante lo dispuesto en el Anexo III:

Las instalaciones de una potencia térmica nominal igual o  $\left| \right|$ mayor a 400 MW, que no se utilicen durante más del siguiente número de horas al año (media móvil calculada

<sup>(1)</sup> Véase la página 22 del presente Diario Oficial.

en un período de cinco años)

- 2000 horas hasta el 31 de diciembre de 2015,
- $-1500$  horas a partir del 1 de enero de 2016,

estarán sometidas a un valor límite de emisiones de dióxido de azufre de 800 mg/Nm<sup>3</sup>. Esta disposición no se aplicará a las nuevas instalaciones a las que se conceda autorización de conformidad con el apartado 2 del artículo 4.

- $2)$ Hasta el 31 de diciembre de 1999, el Reino de España podrá autorizar nuevas centrales eléctricas de una potencia térmica nominal igual o superior a 500 MW que utilicen combustibles sólidos nacionales o de importación, que entren en operación antes del final del año 2005 y que cumplan los siguientes requisitos:
	- a) en el caso de combustibles sólidos de importación, el valor límite de emisión de dióxido de azufre será de 800 mg/Nm<sup>3</sup>,
	- b) en el caso de los combustibles sólidos nacionales, el índice de desulfurización será al menos del 60 %.

siempre que la capacidad autorizada total de las instalaciones a las que se aplique la presente excepción no exceda de:

- 2 000 MWe (megawatios eléctricos) para las instalaciones que utilicen combustibles sólidos nacionales,
- para las instalaciones que utilicen combustibles sólidos de importación, el más bajo de estos dos valores: o bien 7 500 MWe (megawatios eléctricos), o bien el 50 % del conjunto de la nueva capacidad de todas las instalaciones que utilicen combustibles sólidos autorizadas hasta el 31 de diciembre de 1999.

### Artículo 6

En el caso de las nuevas instalaciones cuya autorización se conceda de conformidad con el apartado 2 del artículo 4 y de las amparadas por el artículo 10, los Estados miembros velarán por que se estudie la viabilidad técnica y económica de la producción combinada de calor y electricidad. Cuando se confirme dicha viabilidad, teniendo presente la situación del mercado y de la distribución, las instalaciones se desarrollarán en consecuencia

### Artículo 7

 $\mathbf{1}$ . Los Estados miembros garantizarán que las autorizaciones contempladas en el artículo 4 incluyan una disposición sobre los procedimientos relativos al mal funcionamiento o avería del equipo de reducción. En caso de avería la autoridad competente solicitará al titular, en particular, que reduzca o interrumpa la explotación si no se consigue restablecer el funcionamiento normal en un plazo de veinticuatro horas, o que explote la instalación con combustibles poco contaminantes. En cualquier caso, dicha circunstancia se notificará a la autoridad competente en un plazo de cuarenta y ocho horas. En ningún caso el tiempo acumulado de explotación sin equipo de

reducción de emisiones deberá ser superior a ciento veinte horas en un periodo de doce meses. La autoridad competente podrá permitir excepciones a los antedichos límites de 24 horas y 120 horas en los casos en que, a su juicio:

- exista necesidad apremiante de mantener el abasteci- $\mathbf{a}$ miento de energía, o
- la instalación en la que se produjo la avería sería susti $h)$ tuida por un plazo limitado por otra que generaría un aumento global de las emisiones.

La autoridad competente podrá permitir la suspensión, 2. por un máximo de seis meses, de la obligación de cumplir con los valores límite de emisión fijados en el artículo 4 para el dióxido de azufre en instalaciones que a dicho fin utilicen habitualmente combustible de bajo contenido de azufre, cuando el titular no esté en condiciones de respetar dichos valores límite en razón de una interrupción en el abastecimiento de tal combustible como consecuencia de una grave penuria. En dichos casos, se informará inmediatamente a la Comisión.

La autoridad competente podrá autorizar una excepción  $\mathbf{3}$ de la obligación de respetar los valores límite de emisión previstos en el artículo 4 en los casos en que una instalación que utiliza habitualmente sólo un combustible gaseoso y que, de otra forma, debería estar dotado de un equipo de purificación de los gases residuales, tenga que recurrir excepcionalmente y durante un período no superior a 10 días, salvo en caso de necesidad apremiante de mantener el abastecimiento de energía, al uso de otros combustibles a causa de una súbita interrupción en el aprovisionamiento de gas. La autoridad competente será informada inmediatamente de cada caso concreto que se plantee. Los Estados miembros informarán inmediatamente a la Comisión de los casos a que se refiere el presente apartado.

### Artículo 8

En el caso de instalaciones equipadas con una caldera  $\mathbf{1}$ mixta que implique la utilización simultánea de dos o más combustibles, para la concesión de la autorización contemplada en los apartados 1 o 2 del artículo 4 y en el caso de las instalaciones previstas en el apartado 3 del artículo 4 o el artículo 10, la autoridad competente fijará los valores límite de emisión de la manera siguiente:

- en primer lugar, tomando el valor límite de emisión relaa) tivo a cada combustible y a cada contaminante, que corresponde a la potencia térmica nominal de la instalación, tal y como se indica en los Anexos III a VII;
- en segundo lugar, determinando los valores límite de emib) sión ponderados por combustible; dichos valores se obtendrán multiplicando los valores límite de emisión individuales citados anteriormente por la potencia térmica suministrada por cada combustible y dividiendo este resultado por la suma de la potencia térmica suministrada por todos los combustibles;

27 11 2001

 $\overline{\phantom{a}}$  ES

en tercer lugar, sumando los valores límite de emisión  $\mathcal{C}$ ponderados por combustible.

En las calderas mixtas que utilicen los residuos de destilación y de conversión del refinado del petróleo crudo, solos o con otros combustibles, para su propio consumo, serán de aplicación las disposiciones relativas al combustible que tenga el valor límite de emisión más elevado (combustible determinante), no obstante lo dispuesto en el apartado 1, si durante el funcionamiento de la instalación la proporción en la que contribuyere dicho combustible a la suma de la potencia térmica suministrada por todos los combustibles fuere al menos del 50 %

Si la proporción de combustible determinante fuere inferior al 50 %, el valor límite de emisión se determinará de manera proporcional a la potencia térmica suministrada por cada uno de los combustibles, en relación con la suma de potencia térmica suministrada por todos los combustibles. de la manera siguiente:

- en primer lugar, tomando el valor límite de emisión rela- $\mathbf{a}$ tivo a cada combustible y a cada contaminante, que corresponda a la potencia térmica nominal de la instalación, como se indica en los Anexos III a VII;
- $b)$ en segundo lugar, calculando el valor límite de emisión del combustible determinante (el combustible de mayor valor límite de emisión, de conformidad con los Anexos III a VII, o, en el caso de dos combustibles del mismo valor límite de emisión, el que proporcione la mayor cantidad de calor); se obtendrá dicho valor multiplicando por dos el valor límite de emisión contemplado en los Anexos III a VII para dicho combustible y sustrayendo del resultado el valor límite de emisión relativo al combustible con menor valor límite de emisión:
- en tercer lugar, determinando los valores límite de emi- $\mathbf{c}$ sión ponderados por combustible; dichos valores se obtendrán multiplicando el valor límite de emisión calculado del combustible por la potencia térmica proporcionada por el combustible determinante y multiplicando cada uno de los demás valores límite de emisión por la potencia térmica proporcionada por cada combustible y dividiendo cada resultado por la suma de la potencia térmica suministrada por todos los combustibles;
- en cuarto lugar, sumando los valores límite de emisión d) ponderados por combustible.

Como alternativa al apartado 2, con independencia de la  $\mathbf{3}$ combinación de combustibles utilizada, podrán aplicarse los valores límite de emisión medios siguientes para el dióxido de azufre:

- $1000 \text{ mg}/\text{Nm}^3$ , para las instalaciones a que se refieren los a) apartados 1 y 3 del artículo 4, como media de todas las instalaciones de ese tipo dentro de la refinería,
- $600 \text{ mg}/\text{Nm}^3$ , para las nuevas instalaciones a que se  $h$ refiere el apartado 2 del artículo 4, como media de todas las instalaciones de ese tipo dentro de la refinería, con excepción de las turbinas de gas.

Las autoridades competentes garantizarán que la aplicación de esta disposición no ocasione un aumento de las emisiones procedentes de instalaciones existentes.

En el caso de instalaciones equipadas con una caldera 4. mixta que implique la utilización alternativa de dos o más combustibles, para la concesión de la autorización contemplada en los apartados 1 o 2 del artículo 4 y en el caso de dichas instalaciones cubiertas por el apartado 3 del artículo 4 o el artículo 10, serán de aplicación los valores límite de emisión fijados en los Anexos III a VII correspondientes a cada combustible empleado.

### Artículo 9

La expulsión de gases residuales de las instalaciones de combustión deberá realizarse de forma controlada por medio de una chimenea. La autorización prevista en el artículo 4 y las autorizaciones de las instalaciones de combustión amparadas por el artículo 10 establecerán las condiciones de expulsión de dichos gases. En particular, la autoridad competente se encargará de que la altura de la chimenea se calcule de forma que se salvaguarde la salud humana y el medio ambiente.

### Artículo 10

Cuando la potencia de una instalación de combustión se aumente al menos 50 MW, los valores límite de emisión fijados en la parte B de los Anexos III a VII serán aplicables a la nueva parte de la instalación y se determinarán en función de la capacidad térmica del conjunto de la instalación. Esta disposición no se aplicará en los casos previstos en los apartados 2 y 3 del artículo 8.

Cuando el titular de una instalación de combustión tenga intención de efectuar una modificación de las mencionadas en la letra b) del apartado 10 del artículo 2 y el apartado 2 del artículo 12 de la Directiva 96/61/CE, serán aplicables los valores límite de emisión de dióxido de azufre, de óxidos de nitrógeno y de partículas fijados en la parte B de los Anexos III a VII.

### Artículo 11

En caso de que se construyan instalaciones de combustión que puedan afectar de forma importante al medio ambiente de otro Estado miembro, los Estados miembros garantizarán que se proporcione toda la información adecuada y de que tengan lugar todas las consultas necesarias, de conformidad con el artículo 7 de la Directiva 85/337/CEE del Consejo, de 27 de junio de 1985, relativa a la evaluación de las repercusiones de determinados proyectos públicos y privados sobre el medio ambiente  $(\hat{1})$ .

### Artículo 12

Los Estados miembros adoptarán las medidas necesarias para garantizar, de conformidad con la parte A del Anexo VIII, la vigilancia de las emisiones de las instalaciones de combustión indicadas en la presente Directiva así como de cualquier otro valor requerido para la aplicación de la presente Directiva. Los

<sup>(&</sup>lt;sup>1</sup>) DO L 175 de 5.7.1985, p. 40. Directiva cuya última modificación la constituye la Directiva 97/11/CE del Consejo (DO L 73 de 14.3.1997, p. 5).

 $L$  309/8

 $ES$ 

Estados miembros podrán exigir que dicha vigilancia se efectúe a expensas del titular.

### Artículo 13

Los Estados miembros adoptarán las disposiciones necesarias para que el titular informe a las autoridades competentes, en un plazo razonable, de los resultados de las mediciones continuas, de los resultados del control de los aparatos de medición y de las mediciones individuales, así como de cualquier otra operación de medición efectuada con vistas a controlar el respeto de la presente Directiva.

### Artículo 14

En el caso de mediciones continuas, se considerará que se 1. respetan los valores límite de emisión fijados en la parte A de los Anexos III a VII si la valoración de los resultados indicare, para las horas de explotación de un año civil, que:

- ningún valor medio del mes civil supera los valores límite a) de emisión y
- $h)$ en el caso de:
	- dióxido de azufre y partículas: un 97 % de todos los valores medios por cada 48 horas no rebasa el 110 % de los valores límite de emisión,
	- ii) óxidos de nitrógeno: un 95% de todos los valores medios por cada 48 horas no rebasa el 110 % de los valores límite de emisión.

No se tomarán en consideración el período indicado en el artículo 7, ni los períodos de arranque y de parada.

 $2.$ En los casos en que sólo se exijan mediciones discontinuas u otros procedimientos de determinación apropiados, se considerará que se respetan los valores límite de emisión si los resultados de cada una de las series de mediciones o de aquellos otros procedimientos definidos y determinados con arreglo a las modalidades establecidas por las autoridades competentes, no sobrepasan los valores límite de emisión fijados en los Anexos III a VII.

En los casos mencionados en los apartados 2 y 3 del artí- $3.$ culo 5, se considerará que se han cumplido los índices de desulfurización cuando la evaluación de las mediciones efectuadas con arreglo al punto 3 de la parte A del Anexo VIII indique que la totalidad de los valores medios por meses civiles o la totalidad de los valores medios por meses naturales alcancen los índices requeridos de desulfurización.

No se tomarán en consideración los períodos contemplados en el artículo 7, ni los períodos de arranque y de parada.

En el caso de nuevas instalaciones para las que se con- $\overline{4}$ . ceda autorización de conformidad con el apartado 2 del artículo 4, se considerará que se han respetado, para las horas de funcionamiento dentro de un año civil, los valores límite de emisión si:

- ningún valor medio diario validado supera las cifras a) correspondientes de la parte B de los Anexos III a VII, y
- el 95 % de todos los valores medios horarios validados del  $\mathbf{b}$ año no supera el 200 % de las cifras correspondientes de la parte B de los Anexos III a VII.

Las definiciones de «valor medio validado» se determinan en el punto 6 de la parte A del Anexo VIII.

No se tomarán en consideración los períodos indicados en el artículo 7, ni los períodos de arranque y de parada.

### Artículo 15

Los Estados miembros informarán a la Comisión, a más  $1_{-}$ tardar el 31 de diciembre de 1990, acerca de los programas establecidos con arreglo al apartado 1 del artículo 3.

A más tardar un año después de la conclusión de las distintas fases de reducción de las emisiones de las instalaciones existentes, los Estados miembros remitirán a la Comisión un informe resumido sobre los resultados de la aplicación de los programas.

Se requerirá asimismo un informe intermedio a mitad de cada  $fase$ 

Los informes contemplados en el apartado 1 facilitarán  $2.$ una visión de conjunto:

- a) de todas las instalaciones de combustión cubiertas por la presente Directiva,
- $\mathbf{b}$ de sus emisiones de dióxido de azufre y óxidos de nitrógeno, expresadas en toneladas al año y en forma de concentraciones de dichas sustancias en los gases residuales,
- de las medidas adoptadas o previstas para reducir las emisiones y de las modificaciones en la elección del combustible utilizado,
- de las modificaciones, efectuadas o previstas, del modo de  $\mathcal{d}$ explotación,
- de los ceses de actividad definitivos, efectuados o previs- $(e)$ tos, de las instalaciones de combustión, y
- en su caso, de los valores límite de emisión impuestos en  $\mathsf{f}$ los programas para las instalaciones existentes.

Para la determinación de las emisiones anuales y de las concentraciones de contaminantes en los gases residuales, los Estados miembros tendrán en cuenta los artículos 12, 13 y 14.

Los Estados miembros que apliquen el artículo 5 o las  $3<sub>1</sub>$ disposiciones contempladas en las notas del Anexo III o en las notas a pie de página de la parte A del Anexo VI remitirán a la Comisión un informe anual al respecto.

### Artículo 16

Los Estados miembros determinarán el régimen de sanciones aplicable en caso de incumplimiento de las disposiciones nacionales adoptadas en virtud de la presente Directiva. Estas sanciones deberán ser efectivas, proporcionadas y disuasorias.

 $\overline{\phantom{a}}$  ES

#### Artículo 17

La Directiva 88/609/CEE quedará derogada a partir de 27  $\mathbf{1}$ de noviembre de 2002, sin perjuicio de lo dispuesto en el apartado 2 y de las obligaciones que competen a los Estados miembros en lo que se refiere a los plazos para la transposición a su Derecho interno y la aplicación de dicha Directiva que se indican en el Anexo IX.

En el caso de las nuevas instalaciones autorizadas antes  $\mathfrak{I}$ del 27 de noviembre de 2002 tal como se contempla en el apartado 1 del artículo 4 de la presente Directiva, el apartado 1 del artículo 4, el apartado 2 del artículo 5, el artículo 6, el apartado 3 del artículo 15, los Anexos III, VI, VIII y el punto 2 de la parte A del Anexo IX de la Directiva 88/609/CEE, modificada por la Directiva 94/66/CE, seguirán en vigor hasta el 1 de enero de 2008 y serán derogadas tras esa fecha.

Las referencias a la Directiva 88/609/CEE se entenderán  $3.$ hechas a la presente Directiva y se interpretarán de conformidad con el cuadro de equivalencias del Anexo X.

### Artículo 18

Los Estados miembros pondrán en vigor las disposiciones legales, reglamentarias y administrativas necesarias para dar cumplimiento a lo dispuesto en la presente Directiva antes del 27 de noviembre de 2002. Informarán de ello inmediatamente a la Comisión.

Cuando los Estados miembros adopten dichas disposiciones, éstas harán referencia a la presente Directiva o irán acompañadas de dicha referencia en su publicación oficial. Los Estados miembros establecerán las modalidades de la mencionada referencia

Para las instalaciones existentes, y para las nuevas instala- $\mathfrak{D}$ . ciones a las que se conceda autorización de conformidad con el apartado 1 del artículo 4, lo dispuesto en el punto 2 de la letra A del Anexo VIII será aplicable a partir de 27 de noviembre de 2004.

3. Los Estados miembros comunicarán a la Comisión el texto de las disposiciones de Derecho interno que adopten en el ámbito regulado por la presente Directiva.

### Artículo 19

La presente Directiva entrará en vigor el día de su publicación en el Diario Oficial de las Comunidades Europeas.

### Artículo 20

Los destinatarios de la presente Directiva son los Estados miembros

Hecho en Luxemburgo, el 23 de octubre de 2001.

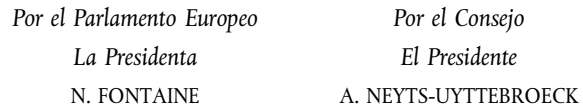

### ANEXO I

# TECHOS Y OBJETIVOS DE REDUCCIÓN DE EMISIONES DE SO<sub>2</sub> PARA LAS INSTALACIONES EXISTENTES (<sup>1</sup>) (<sup>2</sup>)

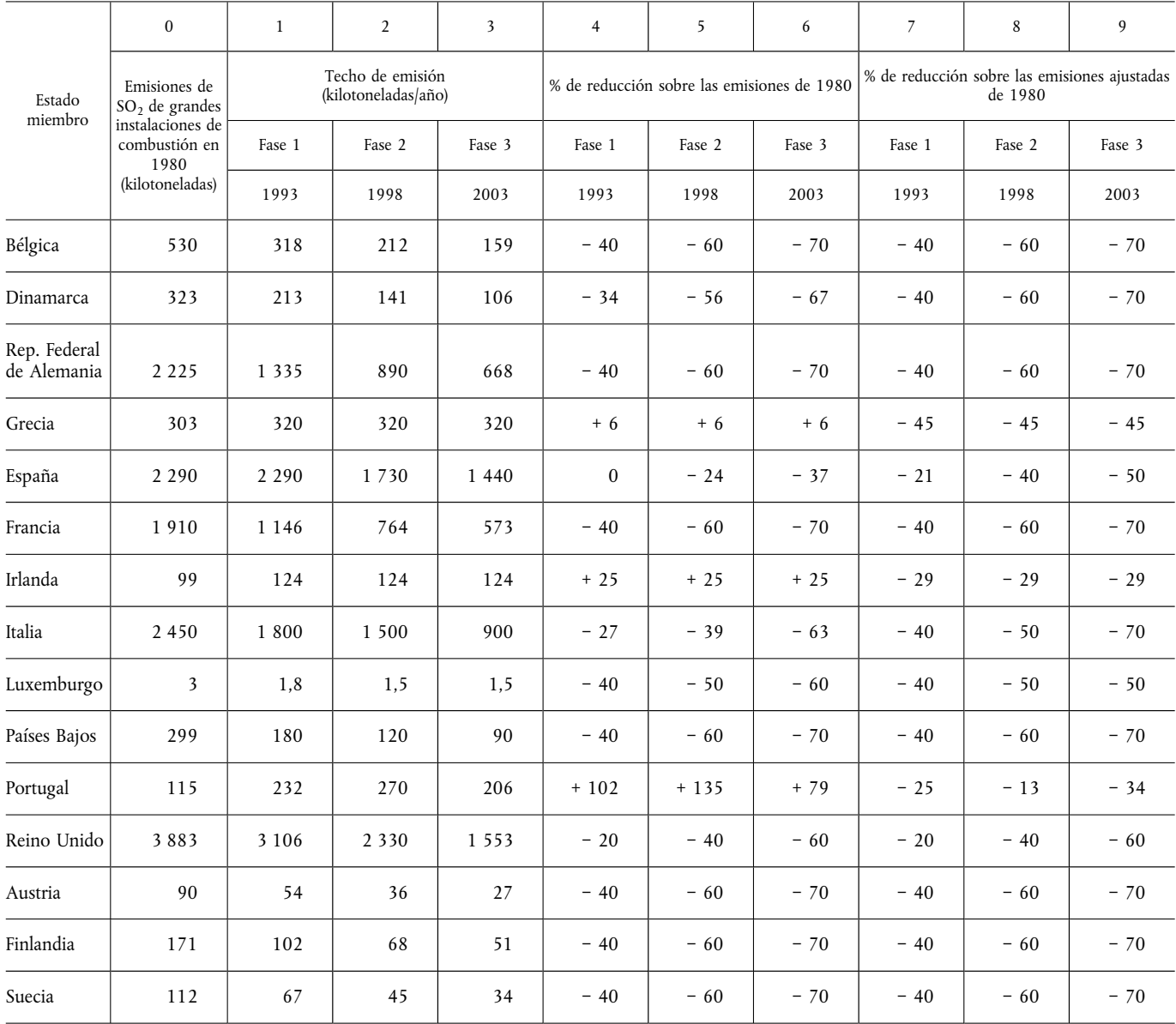

<sup>(</sup> $\frac{1}{2}$ ) Pueden producirse emisiones adicionales a causa de la capacidad autorizada a partir del 1 de julio de 1987.<br>( $\frac{2}{3}$  Las emisiones procedentes de instalaciones de combustión autorizadas antes del 1 de julio en este Anexo

 $\sqrt{ES}$ 

### ANEXO II

# TECHOS Y OBJETIVOS DE REDUCCIÓN DE EMISIONES DE NO<sub>X</sub> PARA LAS INSTALACIONES EXISTENTES (<sup>1</sup>) (<sup>2</sup>)

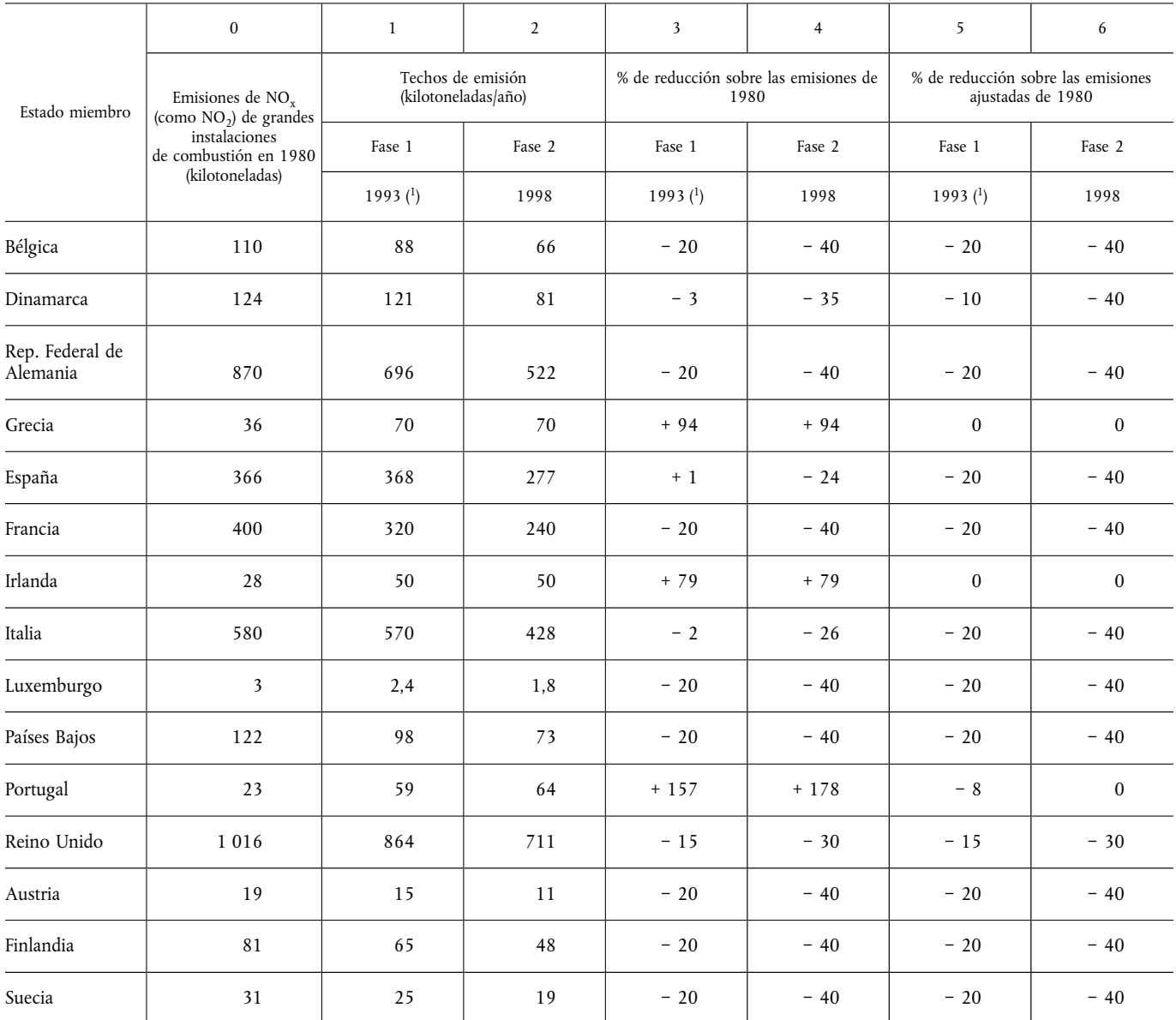

(<sup>1</sup>) Los Estados miembros podrán, por razones técnicas, aplazar por dos años como máximo la fecha prevista para la fase 1 de reducción de emisiones de NO<sub>x</sub> notificándolo a la Comisión en el mes que siga a la notificació

<sup>(&</sup>lt;sup>1</sup>) Pueden producirse emisiones adicionales a causa de la capacidad autorizada a partir del 1 de julio de 1987.<br>(<sup>2</sup>) Las emisiones procedentes de instalaciones de combustión autorizadas antes del 1 de julio de 1987 pero las nuevas instalaciones o ser tenidas en cuenta en el marco de las emisiones globales procedentes de instalaciones ya existentes, que no deben superar los techos fijados en este Anexo.

### ANEXO III

# VALORES LIMITE DE EMISIÓN DE DIÓXIDO DE AZUFRE  $\left({\mathbf{SO}}_{2}\right)$

# Combustibles sólidos

A. Valores límite de emisión de SO<sub>2</sub> expresados en mg/Nm<sup>3</sup> (contenido de O<sub>2</sub> del 6 %) que deberán aplicar las nuevas instalaciones y las instalaciones existentes a que se refieren respectivamente los apartados 1 y 3 del artículo 4:

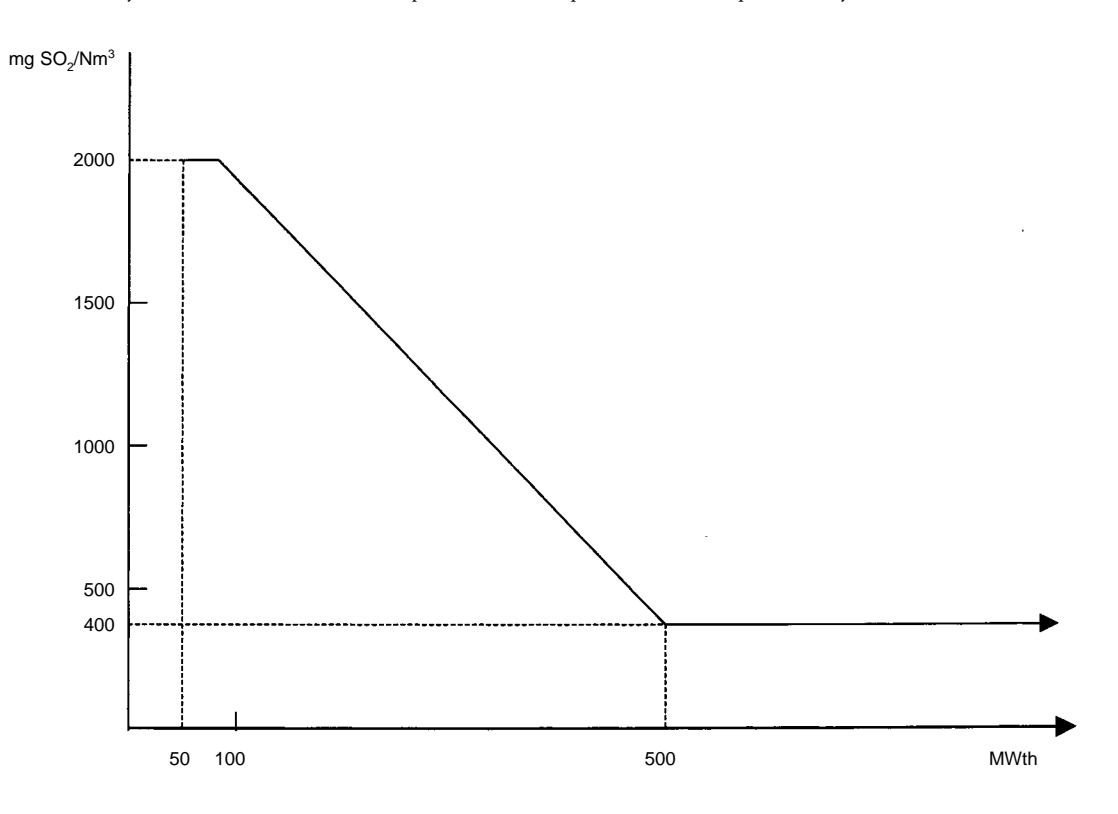

- Nota: Cuando los valores límite de emisión indicados en el gráfico no puedan conseguirse debido a las características del combustible, deberá alcanzarse un porcentaje de desulfurización de como mínimo el 60% en el caso de las instalaciones con una potencia térmica nominal inferior o igual a 100 MWth, el 75 % en el caso de las instalaciones con una potencia térmica nominal superior a 100 MWth e inferior o igual a 300 MWth, y el 90 % en el caso de las instalaciones con una potencia térmica nominal superior a 300 MWth. En el caso de las instalaciones con una potencia térmica nominal superior a 500 MWth, será de aplicación un porcentaje de desulturización de como mínimo el 94 % o de como mínimo el 92 % cuando se haya celebrado un contrato para la instalación de equipo de desulfurización de gases de combustión o de inyección de cal y los trabajos hayan comenzado en esa instalación antes del 1 de enero de 2001.
- B. Valores límite de emisión de SO<sub>2</sub> expresados en mg/Nm<sup>3</sup> (contenido de O<sub>2</sub> del 6 %) que deberán aplicar las nuevas instalaciones a que se refiere el apartado 2 del artículo 4, con excepción de las turbinas de gas:

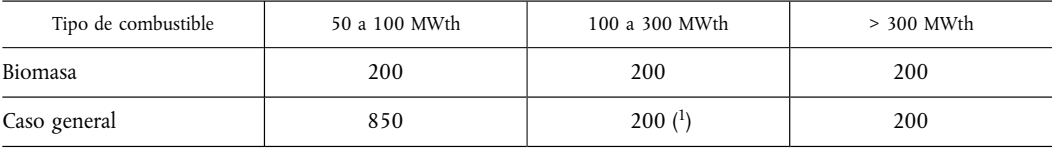

( $^1$ ) Excepto en el caso de las regiones ultraperiféricas, en las que se aplicarán 850 a 200 mg/Nm<sup>3</sup> (disminución lineal).

Nota: Cuando los valores límite de emisión indicados en el gráfico no puedan conseguirse debido a las características del combustible, las instalaciones deberán alcanzar un nivel de emisión de 300 mg/Nm<sup>3</sup> SO<sub>2</sub> o un porcentaje de desulfurización de como mínimo el 92 % en el caso de las instalaciones con una potencia térmica nominal inferior o igual a 300 MWth y en el caso de las instalaciones con una potencia térmica nominal superior a 300 MWth un porcentaje de desulfurización de como mínimo el 95 % y un valor límite máximo de emisión admisible de 400 mg/Nm<sup>3</sup>.

### ANEXO IV

# VALORES LIMITE DE EMISIÓN DE SO $_{\rm 2}$

### Combustibles líquidos

A. Valores límite de emisión de SO<sub>2</sub> expresados en mg/Nm<sup>3</sup> (contenido de O<sub>2</sub> del 3 %) que deberán aplicar las nuevas instalaciones y las instalaciones existentes a que se refieren respectivamente los apartados 1 y 3 del artículo 4:

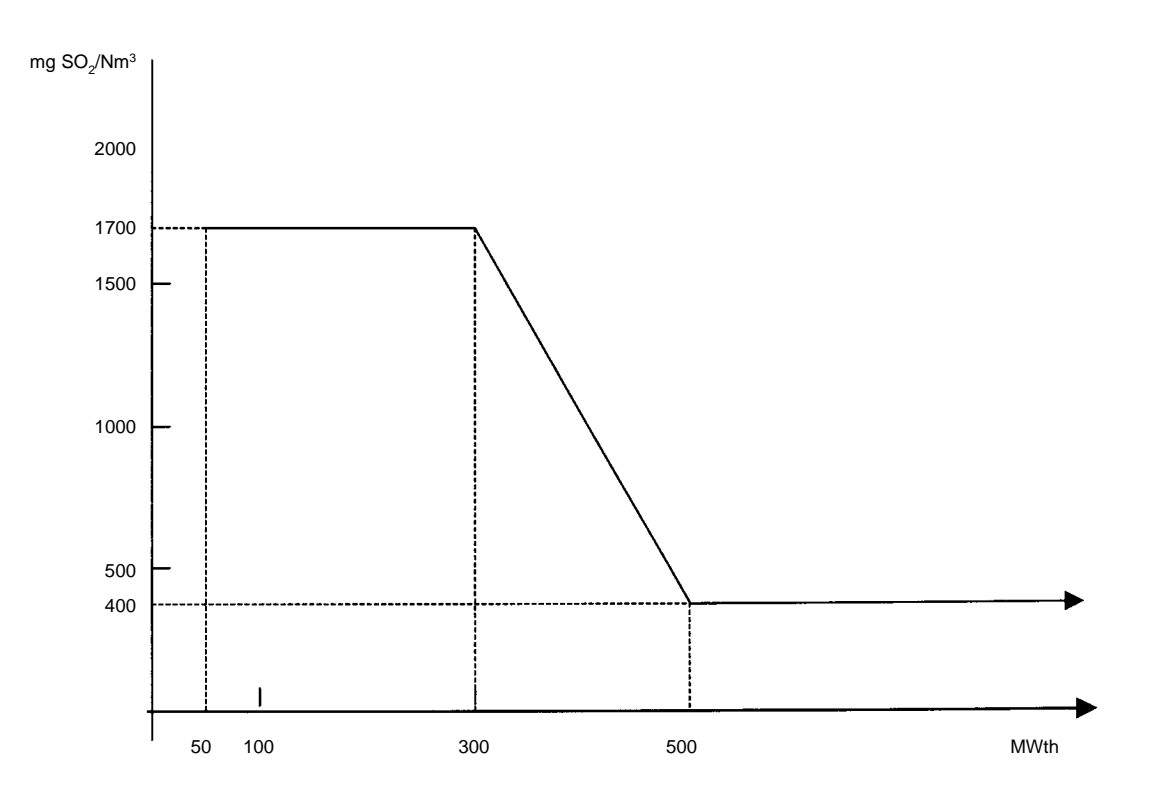

B. Valores límite de emisión de SO<sub>2</sub> expresados en mg/Nm<sup>3</sup> (contenido O<sub>2</sub> del 3 %) que deberán aplicar las nuevas instalaciones a que se refiere el apartado 2 del artículo 4, con excepción de las turbinas de gas:

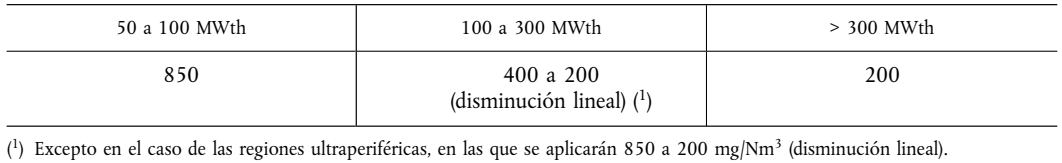

Por lo respecta a dos instalaciones con una potencia térmica nominal de 250 MWth en Creta y Rodas que se autorizarán antes del 31 de diciembre de 2007 se aplicará el valor límite de emisión de 1 700 mg/Nm<sup>3</sup>.

 $\overline{\text{ES}}$ 

### ANEXO V

# VALORES LÍMITE DE EMISIÓN DE SO<sub>2</sub>

### Combustibles gaseosos

A. Valores límite de emisión de  $SO_2$  expresados en mg/Nm<sup>3</sup> (contenido de  $O_2$  del 3 %) que deberán aplicar las nuevas instalaciones y las instalaciones existentes a que se refieren respectivamente los apartados 1 y 3 d

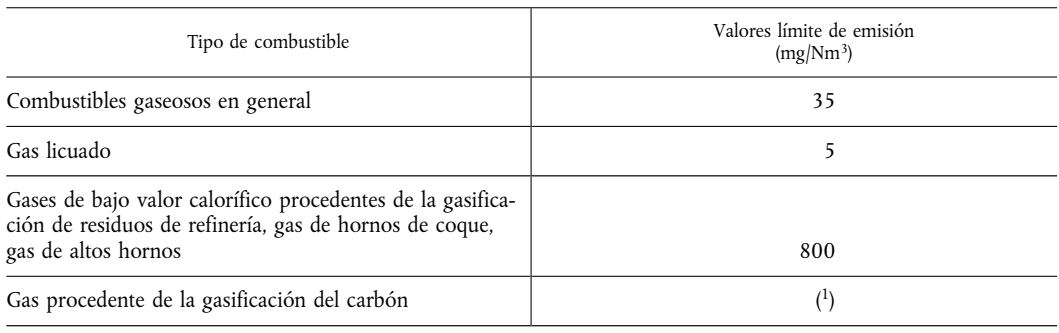

(<sup>1</sup>) El Consejo fijará los valores límite de emisión aplicables a dicho gas más adelante y basándose en las propuestas que haga la Comisión teniendo en cuenta experiencias técnicas posteriores.

B. Valores límite de emisión de SO<sub>2</sub> expresados en mg/Nm<sup>3</sup> (contenido O<sub>2</sub> del 3 %) que deberán aplicar las nuevas instalaciones a que se refiere el apartado 2 del artículo 4:

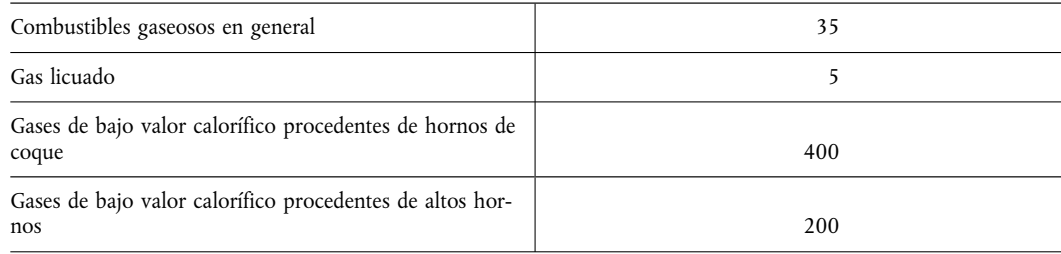

### ANEXO VI

# VALORES LIMITE DE EMISIÓN DE NO $_{\text{X}}$  (medidos en NO $_{\text{2}}$ )

A. Valores límite de emisión de NO<sub>v</sub> expresados en mg/Nm<sup>3</sup> (contenido de O<sub>2</sub> del 6 % para los combustibles sólidos y del 3 % para los combustibles líquidos y gaseosos) que deberán aplicar las nuevas instalaciones y las instalaciones existentes a que se refieren respectivamente los apartados 1 y 3 del artículo 4:

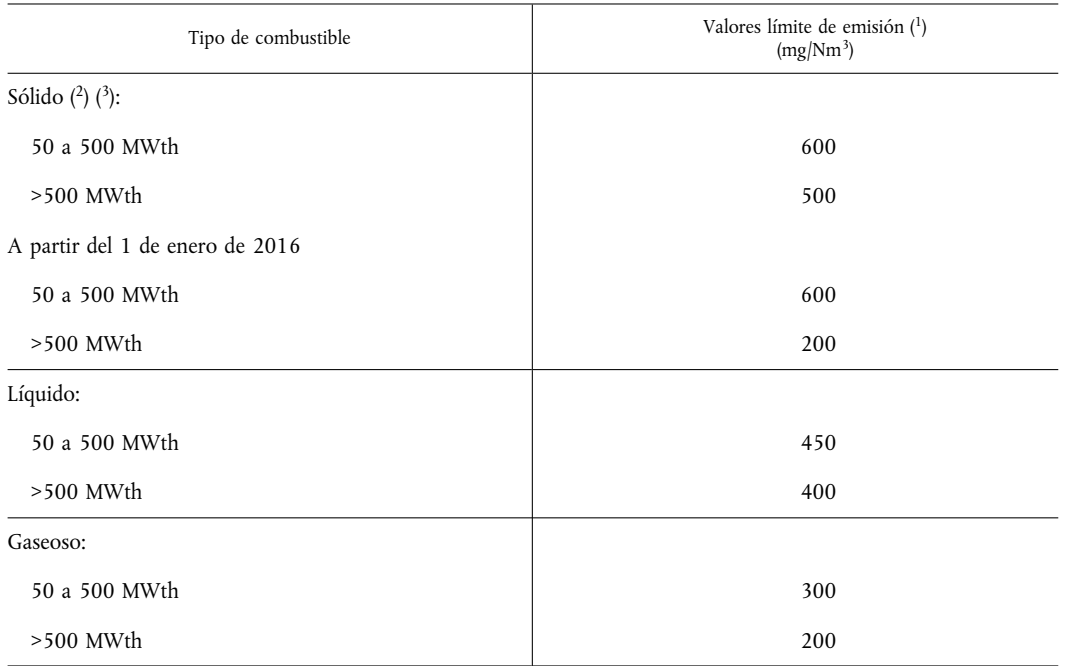

 $^{(1)}$ Excepto en el caso de las regiones ultraperiféricas, en las que se aplicarán los siguientes valores: Sólido en general: 650

Sólido con < 10 % de componentes volátiles: 1 300

Líquido: 450

Gaseoso: 350

 $(^2)$  Hasta el 31 de diciembre de 2015 las instalaciones de una potencia térmica nominal superior a 500 MW, que a partir de 2008 no rebasen más de 2 000 horas de funcionamiento al año (media móvil calculada en un período de cinco años), deberán:

en el caso de las instalaciones autorizadas de conformidad con la letra a) del apartado 3 del artículo 4, someterse a un valor límite de emisiones de óxidos de nitrógeno (medidas en NO<sub>2</sub>) de 600 mg/Nm<sup>3</sup>;

en el caso de las instalaciones sometidas a un plan nacional de conformidad con el apartado 6 del artículo 4, evaluar su contribución al plan nacional sobre la base de un valor límite de 600 mg/Nm<sup>3</sup>.

A partir del 1 de enero de 2016 las instalaciones que no rebasen más de 1  $500$  horas de funcionamiento al año (media móvil calculada en un período de cinco años) estarán sometidas a un valor límite de emisiones de óxido de nitrógeno (medidas en  $NO<sub>2</sub>$ ) de 450 mg/Nm<sup>3</sup>

 $^{(3)}$ Hasta el 1 de enero de 2018 en el caso de las instalaciones que durante el período de doce meses anterior al 1 de enero de 2001 utilizaban, y siguen utilizando, combustible sólido cuyos compuestos volátiles eran inferiores al 10 %, se aplicarán 1 200  $mg/Nm<sup>3</sup>$ .

B. Valores límite de emisión de NO<sub>x</sub> expresados en mg/Nm<sup>3</sup> que deberán aplicar las nuevas instalaciones a que se refiere el apartado 2 del artículo 4, con excepción de las turbinas de gas:

Combustibles sólidos (contenido de  $0_2$  del 6 %)

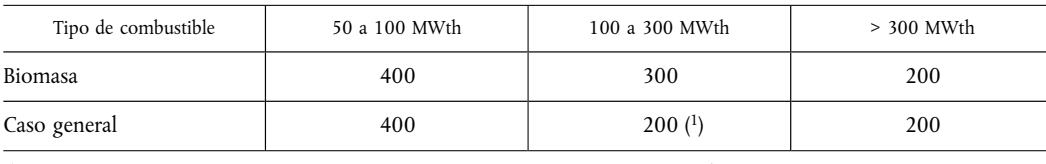

 $(^1)$  Excepto en el caso de las regiones ultraperiféricas, en las que se aplicará 300 mg/Nm<sup>3</sup>.

Combustibles líquidos (contenido de  $O_2$  del 3 %)

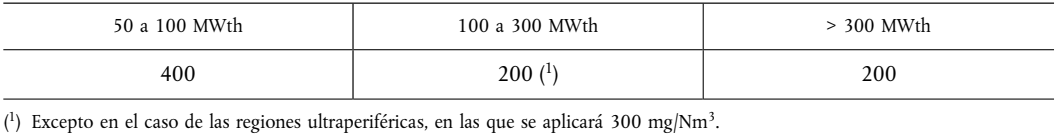

Por lo que respecta a dos instalaciones con una potencia térmica nominal de 250 MWth en Creta y Rodas que se autorizarán antes del 31 de diciembre de 2007 se aplicará el valor límite de emisión de 400 mg/Nm<sup>3</sup>.

Combustibles gaseosos (contenido de  $O_2$  del 3 %)

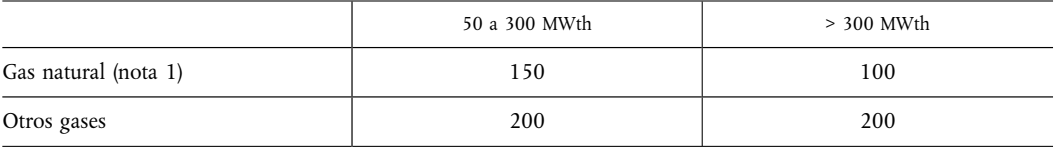

Turbinas de gas

Valores límite de emisión de NO<sub>x</sub> expresados en mg/Nm<sup>3</sup> (contenido de O<sub>2</sub> del 15 %) que deberá aplicar una unidad individual de turbina de gas de conformidad con el apartado 2 del artículo 4 (los valores límite se aplican únicamente por encima de una carga del 70 %):

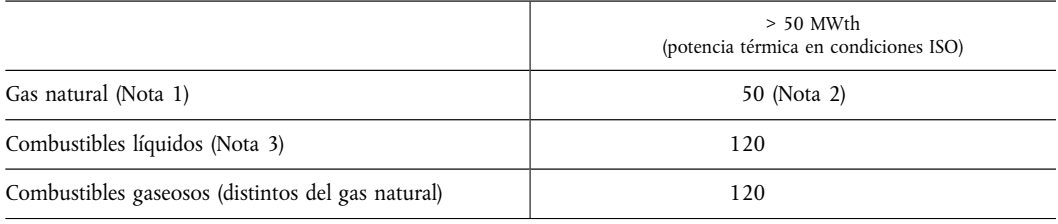

Están excluidas de estos valores límite las turbinas de gas destinadas a un uso de emergencia que funcionen menos de 500 horas anuales. El titular de dichas instalaciones presentará cada año a las autoridades competentes un registro de dicho tiempo utilizado.

Nota 1: El gas natural es metano natural que no tenga más del 20 % (en volumen) de inertes y otros constituyentes.

- Nota 2: 2: 75 mg/Nm<sup>3</sup> en los siguientes casos, cuando el rendimiento de la turbina de gas se determina en condiciones ISO para carga base:
	- turbinas de gas utilizadas en un sistema que combina calor y electricidad que tengan un rendimiento global superior al 75 %
	- $-$  turbinas de gas utilizadas en instalaciones de ciclo combinado cuyo rendimiento eléctrico global medio anual sea superior al 55 %
	- turbinas de gas para unidades motrices mecánicas.

Para las turbinas de gas de ciclo único que no entran en ninguna de las categorías anteriores, pero que tengan un rendimiento superior al 35 % —determinado en condiciones ISO para carga base— el valor límite de emisión será de 50\*η/35 siendo η el rendimiento de la turbina de gas expresado en porcentaje (y determinado en condiciones ISO para carga base).

Nota 3: Este valor límite de emisión se aplica únicamente a las turbinas de gas que consumen destilados ligeros y medios.

### ANEXO VII

### VALORES LÍMITE DE EMISIÓN DE PARTÍCULAS

A. Valores límite de emisión de partículas expresados en mg/Nm<sup>3</sup> (contenido de O<sub>2</sub> del 6 % para los combustibles sólidos y del 3 % para los combustibles líquidos y gaseosos) que deberán aplicar las nuevas instalaciones y las instalaciones existentes a que se refieren respectivamente los apartados 1 y 3 del artículo 4:

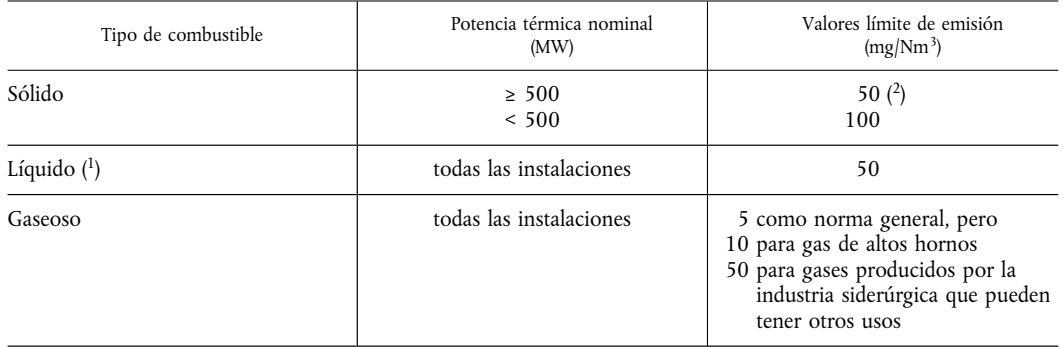

(<sup>1</sup>) Se podrá aplicar un valor límite de emisión de 100 mg/Nm<sup>3</sup> a las instalaciones con una potencia térmica nominal de menos de 500 MWth que quemen combustible líquido con un contenido de cenizas de más del 0,06 %.<br>(<sup>2</sup>

del artículo 4 con una potencia térmica nominal igual o superior a 500 MWth que quemen combustible sólido con un contenido calorífico inferior a 5 800 kJ/kg (valor calorífico neto), un contenido de humedad superior al 45 % del peso, un contenido combinado de humedad y cenizas superior al 60% del peso y un contenido de óxido de calcio superior al 10 %.

Valores límite de emisión de partículas expresados en mg/Nm<sup>3</sup> que deberán aplicar las nuevas instalaciones a que  $B<sub>1</sub>$ se refiere el apartado 2 del artículo 4, con excepción de las turbinas de gas:

Combustibles sólidos (contenido de  $O_2$  del 6 %)

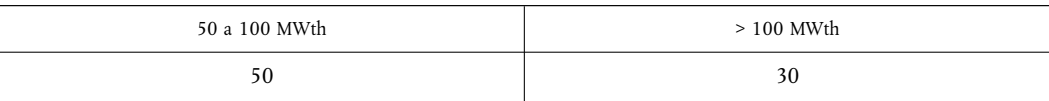

Combustibles líquidos (contenido de  $O_2$  del 3 %)

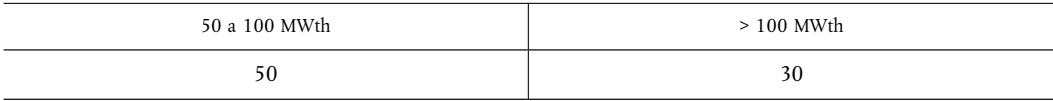

Por lo respecta a dos instalaciones con una potencia térmica nominal de 250 MWth en Creta y Rodas que se autorizarán antes del 31 de diciembre de 2007 se aplicará el valor límite de emisión de 50 mg/Nm<sup>3</sup>.

Combustibles gaseosos (contenido de O<sub>2</sub> del 3 %)

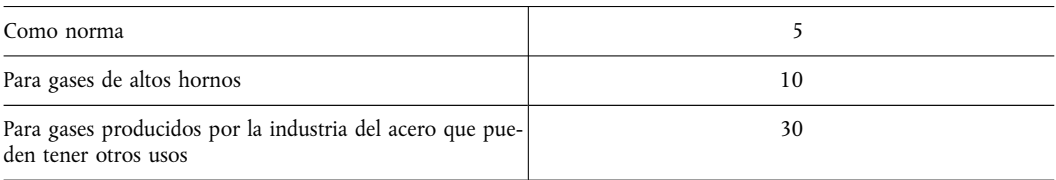

 $\overline{ES}$ 

### **ANEXO VIII**

### MÉTODO DE MEDICIÓN DE LAS EMISIONES

### A. Procedimientos para la medición y evaluación de las emisiones de instalaciones de combustión

1. Hasta el 27 de noviembre de 2004

Las concentraciones de SO<sub>2</sub>, partículas y NO<sub>x</sub> se medirán de forma continua en el caso de nuevas instalaciones cuya autorización se conceda de conformidad con el apartado 1 del artículo 4 con una potencia térmica nominal superior a los 300 MW. No obstante, el control del SO<sub>2</sub> y de las partículas podrá limitarse a mediciones discontinuas o a otros procedimientos de medición apropiados en los casos en que dichas mediciones o procedimientos puedan utilizarse para determinar la concentración. Dichas mediciones o procedimientos han de ser verificados y aprobados por las autoridades competentes.

En el caso de nuevas instalaciones cuya autorización se conceda de conformidad con el apartado 1 del artículo 4 no sujetas a lo dispuesto en el párrafo primero, las autoridades competentes podrán exigir que se efectúen mediciones continuas de esos tres agentes contaminantes en los casos que consideren necesarios. Cuando no sean obligatorias dichas mediciones continuas, se recurrirá de forma regular a mediciones discontinuas o a procedimientos de medición adecuados con la aprobación previa de las autoridades competentes, con el fin de evaluar la cantidad de sustancias anteriormente mencionadas presente en las emisiones.

2. A partir del 27 de novembre de 2002 y sin perjuicio del apartado 2 del artículo 18.

Las autoridades competentes exigirán mediciones continuas de concentraciones de SO<sub>2</sub>, NO<sub>x</sub> y partículas de los gases residuales de cada instalación de combustión con una potencia térmica nominal igual o superior a 100 MW.

No obstante lo dispuesto en el párrafo primero, no será necesaria la medición continua en los siguientes casos:

- para las instalaciones de combustión con un período de vida inferior a 10 000 horas de actividad
- para el SO<sub>2</sub> y las partículas procedentes de calderas de gas natural o de turbinas de gas que utilicen gas natural
- para el SO<sub>2</sub> procedente de turbinas de gas o calderas de gasóleo con un contenido de azufre conocido en los casos en que no se disponga de equipo de desulfurización
- para el SO<sub>2</sub> procedente de calderas alimentadas con biomasa si el titular puede demostrar que en ningún caso las emisiones de SO<sub>2</sub> superarán los valores límite de emisión establecidos.

Cuando no sean necesarias las mediciones continuas, se exigirán mediciones discontinuas al menos cada seis meses. Como alternativa, podrán utilizarse procedimientos adecuados de determinación, que las autoridades competentes deberán verificar y aprobar, para evaluar la cantidad de los contaminantes anteriormente mencionados presentes en las emisiones. Dichos procedimientos utilizarán las normas CEN pertinentes tan pronto como éstas estén disponibles. En caso de no disponerse de normas CEN, se aplicarán las normas ISO u otras normas nacionales o internacionales que garanticen la obtención de datos de calidad científica equivalente.

- 3. En el caso de instalaciones que deban ajustarse al índice de desulfurización previsto en los apartado 2 del artículo 5 y en el Anexo III, los requisitos relativos a las mediciones de emisiones de SO<sub>2</sub> establecidos en el punto 2 serán de aplicación. Además, el contenido de azufre de combustible utilizado en las instalaciones de la planta de combustión deberá controlarse regularmente.
- 4. Se informará a las autoridades competentes sobre los cambios sustanciales en el tipo de combustible empleado o en el modo de explotación de la instalación. Éstas decidirán si los requisitos de control establecidos en el anterior punto 2 son aún adecuados o exigen ser adaptados.
- 5. Las mediciones continuas efectuadas con arreglo al punto 2 incluirán los parámetros pertinentes del proceso de explotación relativos al contenido de oxígeno, la temperatura, la presión y el contenido de vapor de agua. La medición continua del contenido de vapor de agua de los gases de combustión no será necesaria, siempre que la muestra de gas de combustión se haya secado antes de que se analicen las emisiones.

Las mediciones representativas, por ejemplo muestreos y análisis, de los contaminantes pertinentes y los parámetros del proceso así como los métodos de medición de referencia para calibrar los sistemas de medición automáticos se llevarán a cabo con arreglo a las normas CEN tan pronto como se disponga de ellas. En caso de no disponerse de normas CEN, se aplicarán las normas ISO u otras normas nacionales o internacionales que garanticen la obtención de datos de calidad científica equivalente.

Los sistemas de medición continua estarán sujetos a control por medio de mediciones paralelas con los métodos referencia al menos una vez al año.

 $\overline{ES}$ 

6. Los valores de los intervalos de confianza del 95 % de un único resultado medido no excederán los siguientes porcentajes de los valores límite de emisión:

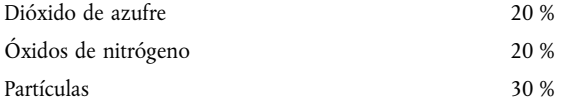

Los valores medios validados horarios y diarios se determinarán a partir de los valores medios por hora válidos medidos una vez sustraído el valor del intervalo de confianza especificado anteriormente.

Se invalidarán los días en que más de tres valores medios horarios sean inválidos debido al mal funcionamiento o mantenimiento del sistema de medición continua. Si por estos motivos se invalidan más de diez días al año, la autoridad competente exigirá al titular que adopte las medidas necesarias para mejorar la fiabilidad del sistema de control continuo.

#### B. Determinación del total anual de emisiones de instalaciones de combustión

Hasta el 2003 inclusive se informará a las autoridades competentes de la determinación de los totales anuales de emisiones de SO<sub>2</sub> y NO<sub>3</sub> para las nuevas instalaciones de combustión. Cuando se proceda a un control continuo, el titular de la instalación de combustión añadirá por separado para cada agente contaminante la masa del mismo emitida cada día, de acuerdo con los índices del caudal volumétrico de los gases residuales. En caso de que no se realice un control continuo, el titular realizará la estimación de los totales anuales de emisiones con arreglo a lo dispuesto en el punto 1 de la parte A del presente Anexo, de conformidad con lo dispuesto por las autoridades competentes.

Los Estados miembros comunicarán a la Comisión el total anual de las emisiones de SO<sub>2</sub> y NO<sub>3</sub> de las nuevas instalaciones al mismo tiempo que la comunicación establecida con arreglo al punto 3 de la parte C del presente Anexo relativa a las emisiones anuales totales de las instalaciones existentes.

Los Estados miembros establecerán, a partir del 2004 y para cada año posterior, un inventario de las emisiones de  $SO_2$ , NO<sub>x</sub> y partículas procedentes de todas las instalaciones de combustión con una potencia térmica nominal de 50 MW o superior. La autoridad competente obtendrá de cada instalación que funcione bajo el control de un titular en un lugar determinado los siguientes datos:

- las emisiones totales anuales de  $SO_2$ ,  $NO_x$  y partículas (como partículas totales en suspensión).
- el consumo total anual de energía, en base al poder calorífico neto, clasificado en cinco categorías de combustible: biomasa, otros combustibles sólidos, combustibles líquidos, gas natural, otros gases.

Cada tres años se comunicará a la Comisión un resumen de los resultados de este inventario, presentando por separado las emisiones de las refinerías. Dicho resumen se deberá presentar dentro de los doce meses siguientes al fin del período de tres años que se tome en consideración. Los datos anuales de cada instalación estarán a disposición de la Comisión a petición de ésta. La Comisión pondrá a disposición de los Estados miembros un resumen de la comparación y evaluación de los inventarios nacionales dentro de los doce meses siguientes a la recepción de dichos inventarios.

A partir del 1 de enero de 2008, los Estados miembros informarán anualmente a la Comisión de las instalaciones existentes declaradas aptas en virtud del apartado 4 del artículo 4, junto con el balance de las horas utilizadas y no utilizadas autorizadas para el resto de la vida operativa útil de las instalaciones.

### C. Determinación del total anual de emisiones de las instalaciones existentes hasta el año 2003 inclusive

- 1. Los Estados miembros establecerán, a partir de 1990 y para cada año posterior hasta el 2003 inclusive, un inventario completo de emisiones de  $SO_2$  y de  $NO_x$  procedentes de las instalaciones existentes:
	- instalación por instalación en el caso de las instalaciones de una potencia superior a los 300 MWth y de las refinerías
	- un inventario general para las demás instalaciones de combustión a las que se aplique la presente Directiva.
- 2. El método utilizado para la realización de dichos inventarios deberá ajustarse al utilizado en 1980 para determinar las emisiones de  $SO_2$  y  $NO_x$  de las instalaciones de combustión.
- 3. Los resultados de dicho inventario, debidamente recopilados, se comunicarán a la Comisión en los nueve meses siguientes al final del año de que se trate. El método utilizado para establecer dichos inventarios de emisiones y la información de base detallada deberán ser suministrados a la Comisión a petición de ésta.
- 4. La Comisión organizará comparaciones sistemáticas de dichos inventarios nacionales y, si fuere pertinente, presentará propuestas al Consejo con vistas a la armonización de los métodos de realización de los inventarios de emisiones para la aplicación efectiva de la presente Directiva.

 $\overline{\text{ES}}$ 

# ANEXO IX

# PLAZOS PARA LA TRANSPOSICIÓN AL DERECHO INTERNO Y PARA LA APLICACIÓN DE LA DIRECTIVA DEROGADA

(conforme a lo indicado en el apartado 1 del artículo 17)

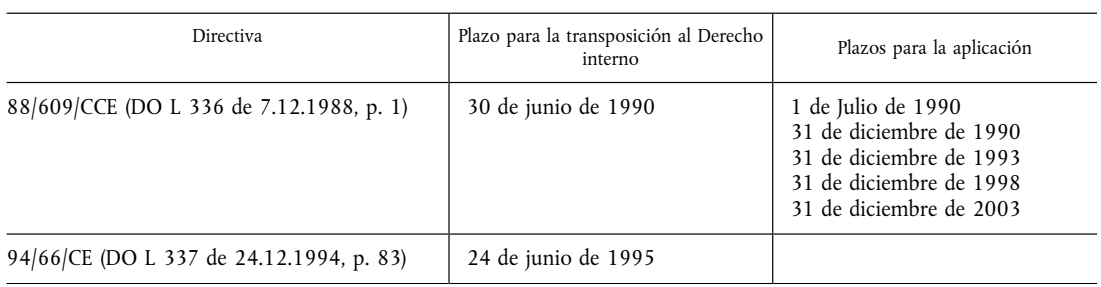

# ANEXO X

# **CUADRO DE EQUIVALENCIAS**

(conforme a lo indicado en el apartado 3 del artículo 17)

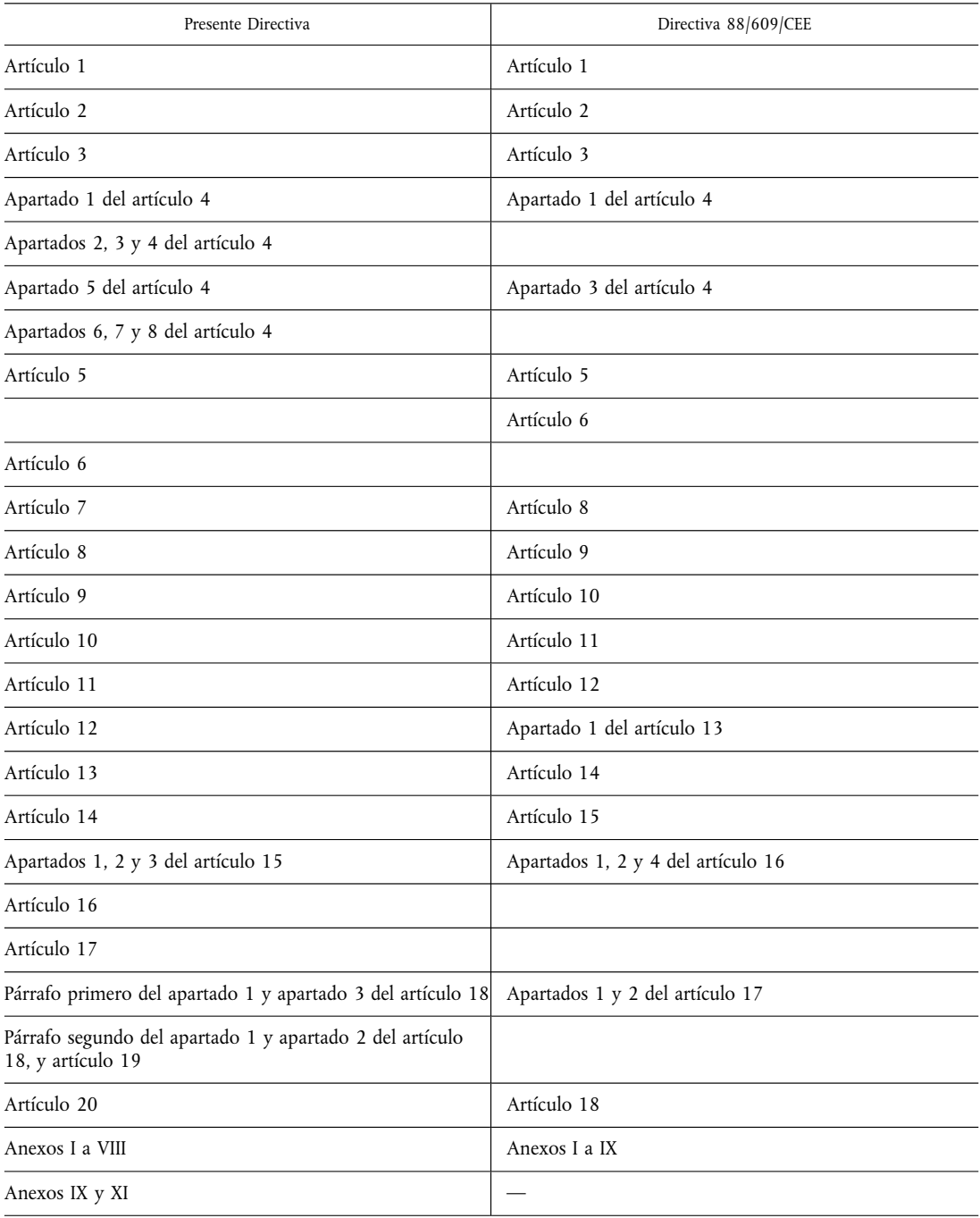